# **DialBB 0.4**

リリース *v0.4.0*

**2023 06 29**

# **Contents:**

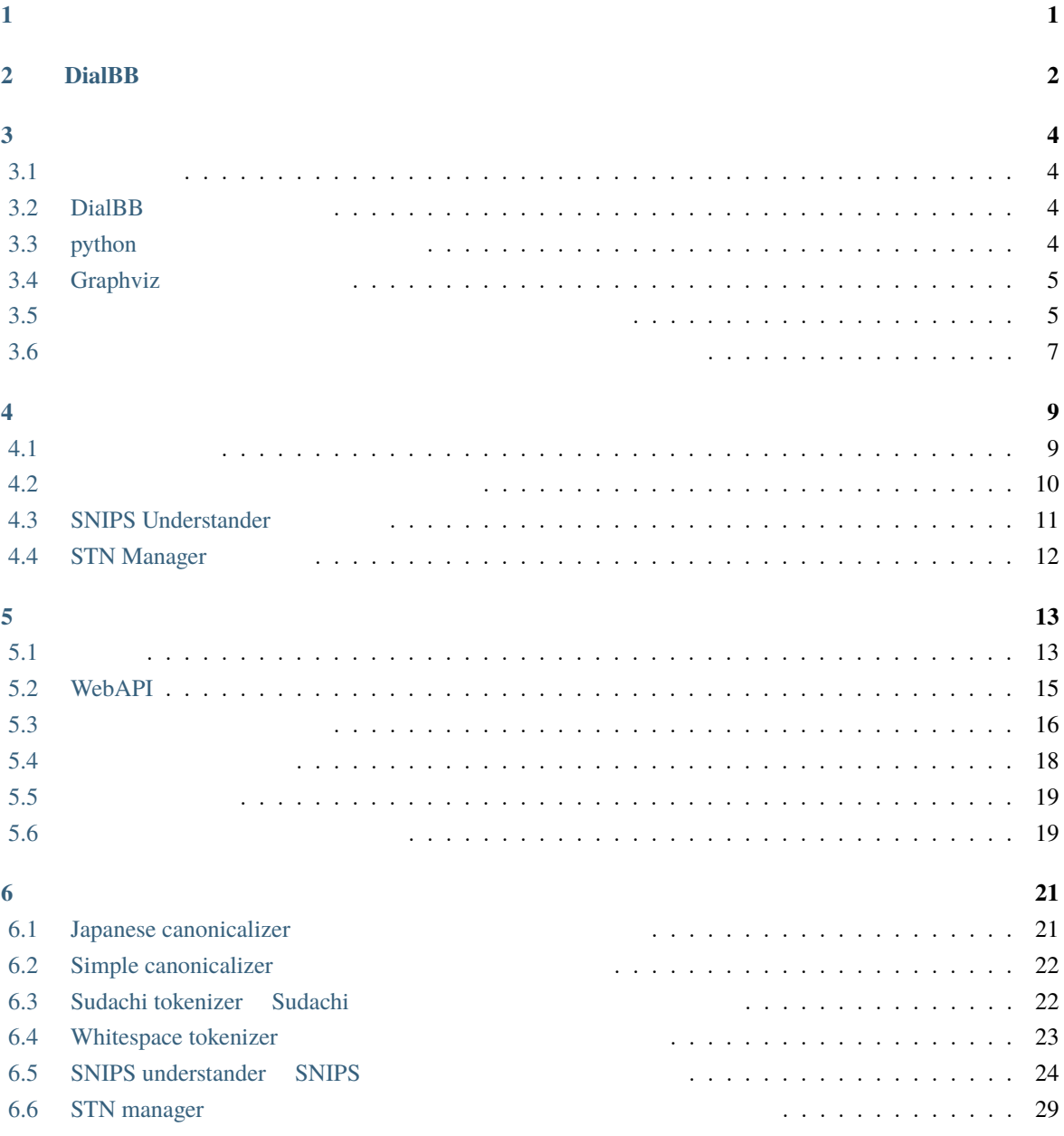

<span id="page-2-0"></span> $\mathbf{1}$ 

#### DialBB (*Dial[ogue System Development Framework with](https://github.com/c4a-ri/dialbb) <i>Building Blocks*)

 $DialBB$  SLUD SLUD  $I$ DialBB Python **Python Example System** Python entitled and the system entitled and the system entitled and the system entitled and the system entitled and the system entitled and the system entitled and the system entitled Python  $\mathbb{R}$  $AI$ Python **Python** 2. The state of the state of the state of the state of the state of the state of the state of the state of the state of the state of the state of the state of the state of the state of the state of the stat DialBB C4A  $\text{C4A}$ 

1

# <span id="page-3-0"></span>2 **DialBB**

 $DialBB$ 

DialBB のアプリケーションは,ブロックと呼ぶモジュールが順に処理を行うことで,ユーザからの入力発

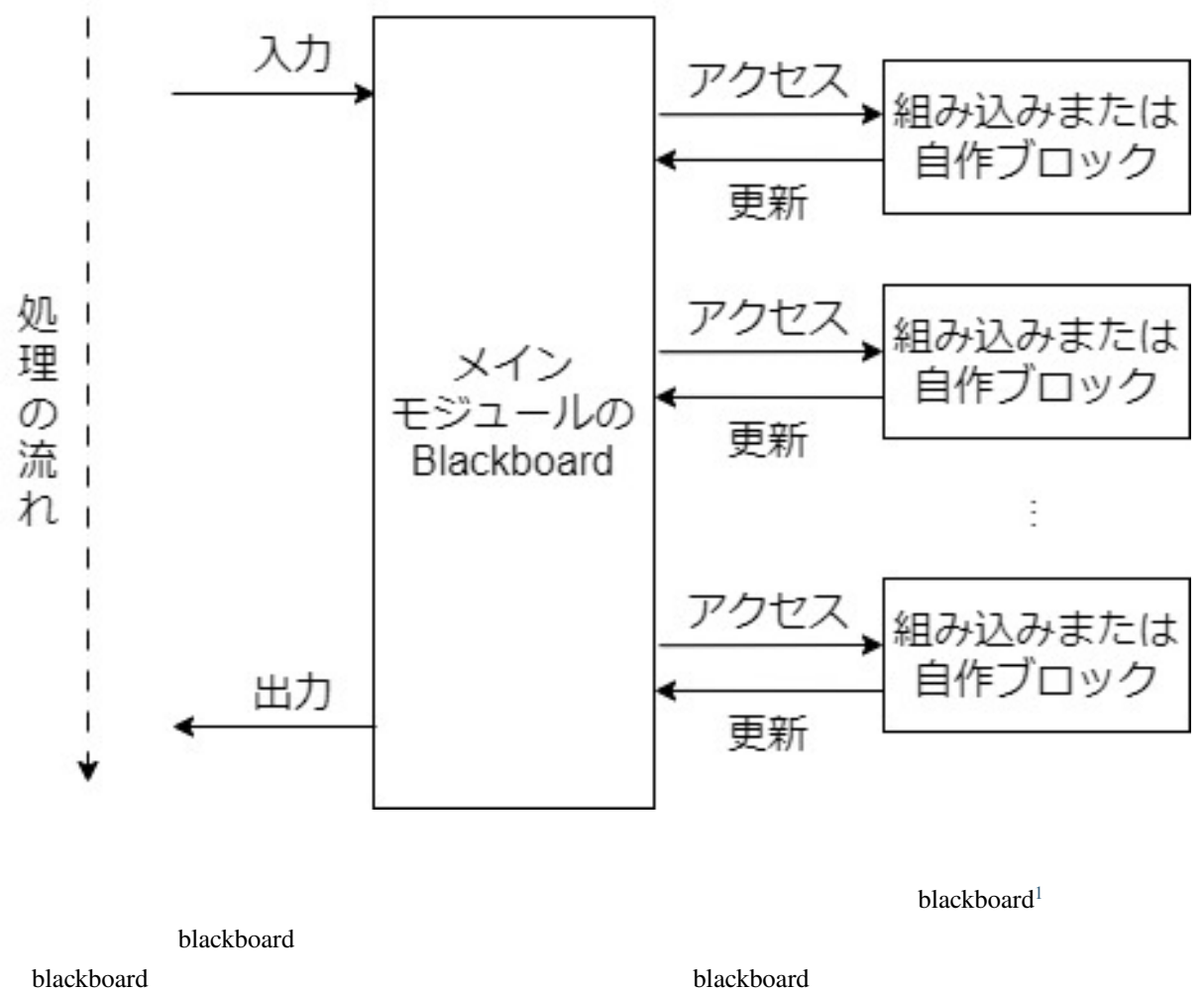

<span id="page-3-1"></span>ームプレック こうしょう こうしょう こうしゃ こうしゃ こうしゅう こうしゅう こうしゅう こうしゅう こうしゅう こうしゅう こうしゅう こうしゅう こうしゅう こうしゅう こうしゅう こうしゅう こうしゅう こうしゅう

# <span id="page-5-0"></span>**3**章 インストールとサンプルアプリケーショ

**DialBB**  $\overline{D}$ 

# <span id="page-5-1"></span> $3.1$

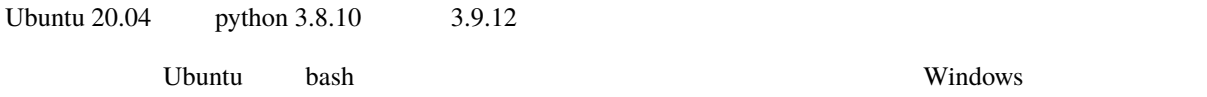

# <span id="page-5-2"></span>**3.2 DialBB**

github clone \$ git clone https://github.com/c4a-ri/dialbb.git

,dialbb

 $\$  git clone https://github.com/c4a-ri/dialbb.git <  $>$ 

DialBB

# <span id="page-5-3"></span>**3.3 python**

•  $**tho**$  $**tho**$ 

• 次に以下を実行してください.

 $\bullet$ \$ python -m venv venv  $#$  venv \$ venv/bin/activate  $#$ 

\$ pip install -r requirements.txt \$ python -m snips\_nlu download en # \$ python -m snips\_nlu download ja #

• またしてはなり, Rust はっしょうか。

 $README$ 

• python3.9

ModuleNotFoundError: No module named 'setuptools\_rust'

pip install --upgrade pip setuptools wheel

• Windows Anaconda **Anaconda** Anaconda Prompt **Anaconda Prompt** 

• pyenv

ModuleNotFoundError: No module named '\_bz2'

# <span id="page-6-0"></span>**3.4 Graphviz**

Graphviz **Graphviz Graphviz Craphviz Craphviz (Graphviz Straphviz Straphviz Straphviz Straphviz Straphviz Straphviz Straphviz Straphviz Straphviz Straphviz Straphviz Straphviz Straphviz Straphviz Straphviz Straphviz Straph** 

<span id="page-6-1"></span>**3.5**  $\overline{\phantom{a}}$ 

\$ python run\_server.py sample\_apps/parrot/config.yml

• <sub>a</sub>

**3.5.1** 動作確認

 $\mathop{\rm curl}\nolimits$ 

```
$ curl -X POST -H "Content-Type: application/json" \
  -d '{"user_id":"user1"}' http://localhost:8080/init
```

```
{"aux_data":null,
"session_id":"dialbb_session1",
"system_utterance":"I'm a parrot. You can say anything.",
"user_id":"user1"}
```
 $\bullet$  2

```
$ curl -X POST -H "Content-Type: application/json" \
 -d '{"user_utterance": " ", "user_id":"user1", "session_id":"dialbb_
,→session1"}' \
 http://localhost:8080/dialogue
```

```
{"aux_data":null,
"final":false,
"session_id":"dialbb_session1",
"system_utterance":"You said \"
\"",
"user_id":"user1"}
```
# <span id="page-8-0"></span>**3.6** and  $\overline{\phantom{a}}$  **3.6** and  $\overline{\phantom{a}}$  **3.6** and  $\overline{\phantom{a}}$  **3.6** and  $\overline{\phantom{a}}$  **3.6** and  $\overline{\phantom{a}}$  **3.6** and  $\overline{\phantom{a}}$  **3.6** and  $\overline{\phantom{a}}$  **3.6** and  $\overline{\phantom{a}}$  **3.6** and  $\overline{\phantom{a}}$  **3.6** and  $\overline{\phantom{a}}$  **3**

 $\rm{DialBB}$ 

#### **3.6.1** 起動

\$ python run\_server.py sample\_apps/network\_en/config.yml

\$ python run\_server.py sample\_apps/network\_ja/config.yml

### <span id="page-8-1"></span>**3.6.2** 動作確認

 $URL$ 

• The state of the state of the state of the state of the state of the state of the state of the state of the state of the state of the state of the state of the state of the state of the state of the state of the state of

• **Francisco Francisco Francisco** 

IP <hostname>

http://<hostname>:8080

 $W$ indows  $\sim$ 

URL  $\Box$ 

 $\bullet$ 

 $\bullet$   $\bullet$   $\bullet$ 

http://localhost:8080/test

#### **3.6.3** テストセットを用いた動作確認

\$ python dialbb/util/test.py sample\_apps/network\_en/config.yml \ sample\_apps/network\_en/test\_inputs.txt --output \ sample\_apps/network\_en/\_test\_outputs.txt

sample\_apps/network\_en/\_test\_outputs.txt

\$ python dialbb/util/test.py sample\_apps/network\_ja/config.yml \ sample\_apps/network\_ja/test\_inputs.txt --output \ sample\_apps/network\_ja/\_test\_outputs.txt

sample\_apps/network\_ja/\_test\_outputs.txt

# 3.6.4

sample\_apps/lab\_app\_ja/

sample\_apps/lab\_app\_ja/README.md

<span id="page-10-0"></span>**4**章 日本語サンプルアプリケーションの説明

#### $Diag$ B  $DialBB$

<span id="page-10-1"></span>**4.1** システム構成

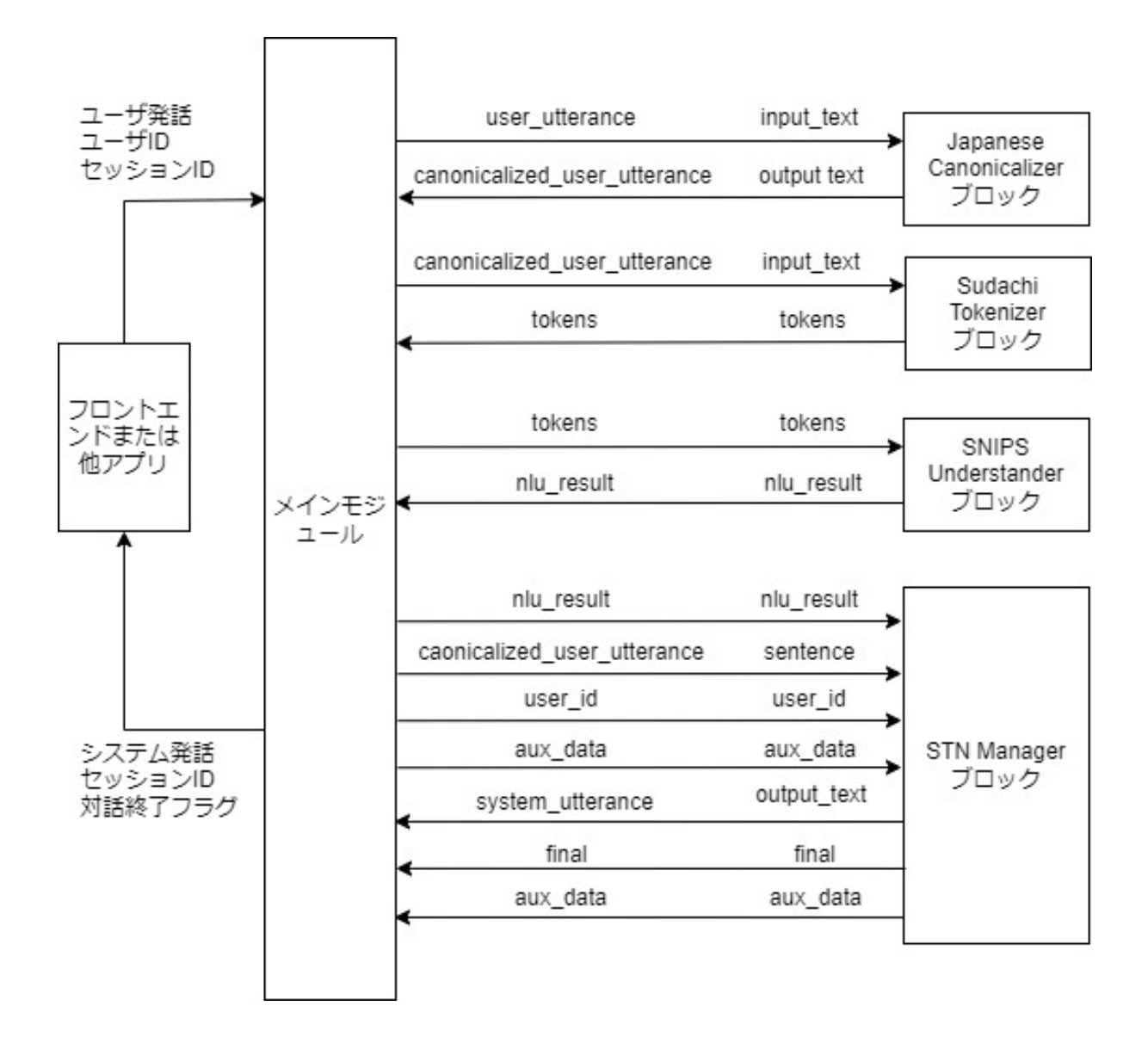

<u>DialBB にんちゃくりょうかい しょうせいしゅう これらの結果をしている これらの結果をしている これらの結果</u>

<span id="page-11-0"></span>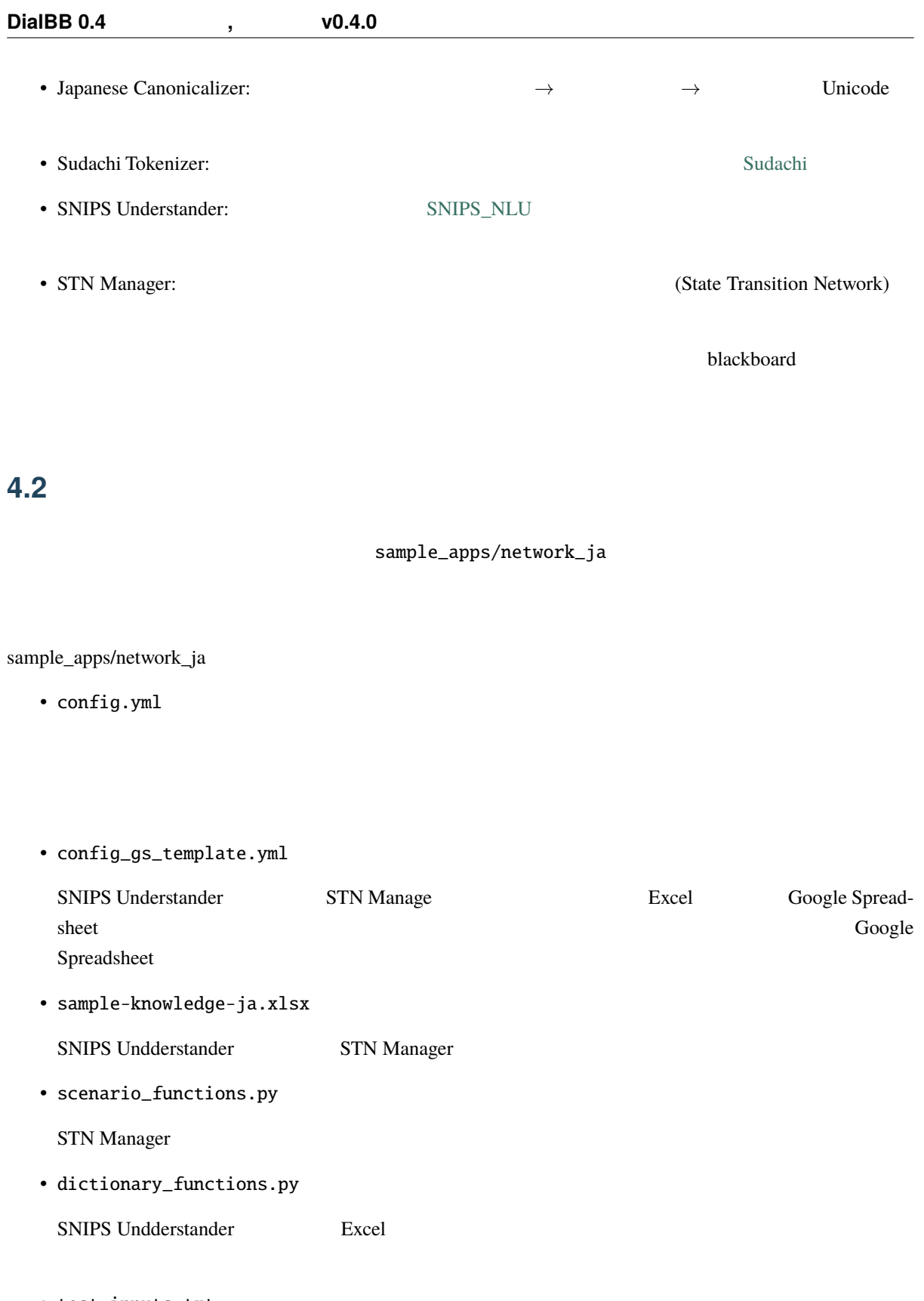

# <span id="page-12-0"></span>**4.3 SNIPS Understander**

# **4.3.1** 言語理解結果

SNIPS Understander

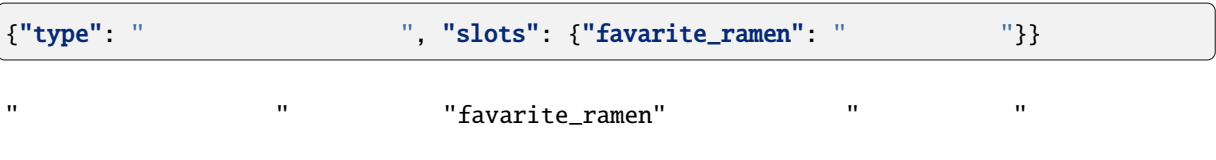

# **4.3.2** 言語理解知識

SNIPS Understander sample-knowledge-ja.xlsx

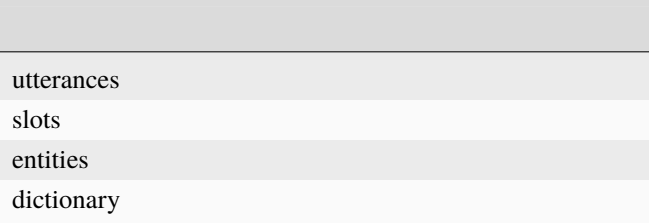

### **4.3.3 SNIPS**

**THE SNIPS** SNIPS

SNIPS **Example 2** Training\_data.json

# <span id="page-13-0"></span>**4.4 STN Manager**

sample-knowledge-ja.xlsx scenario

Graphviz がんしゅうしょうかん こうしょう こうしゅうしゅう しゅうしゅうしゅう しゅうしゅうしゅうしゅうしゅうしゅうしゅうしゅうしゅうしゅうしゅうしょく

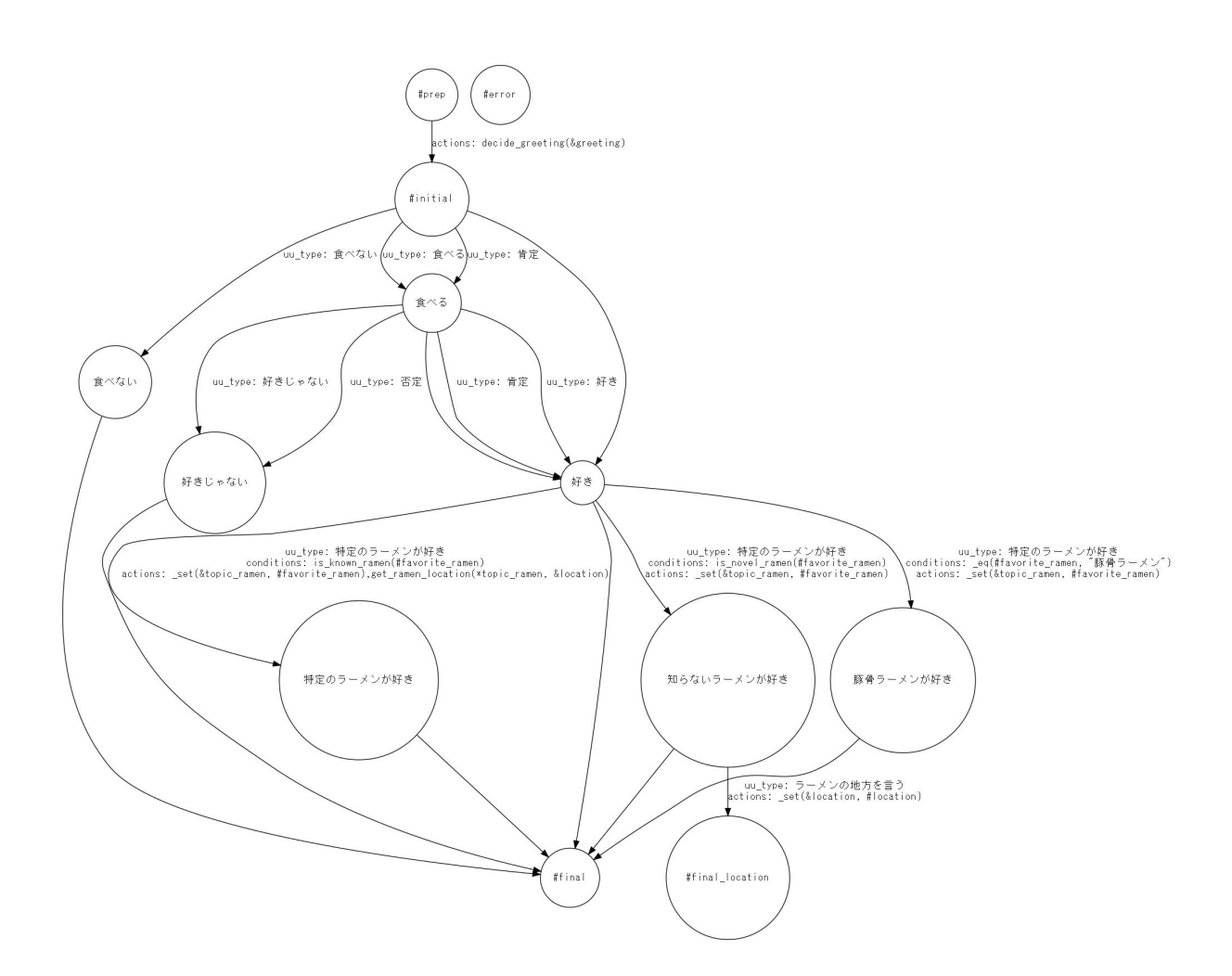

scenario\_functions.py

<span id="page-14-1"></span><span id="page-14-0"></span>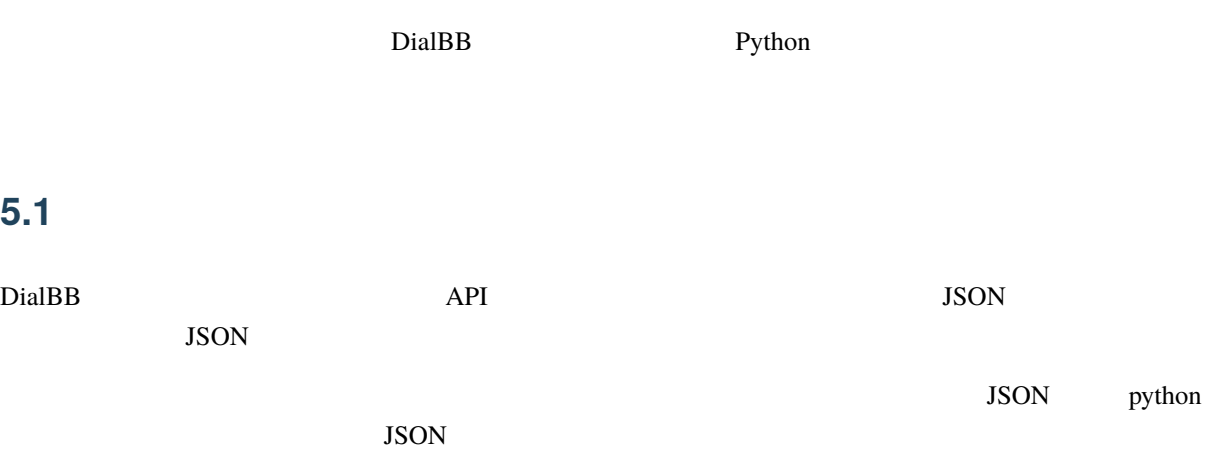

# **5.1.1 DialogueProcessor**

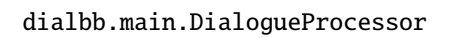

#### • PYTHONPATH DialBB

<span id="page-14-2"></span>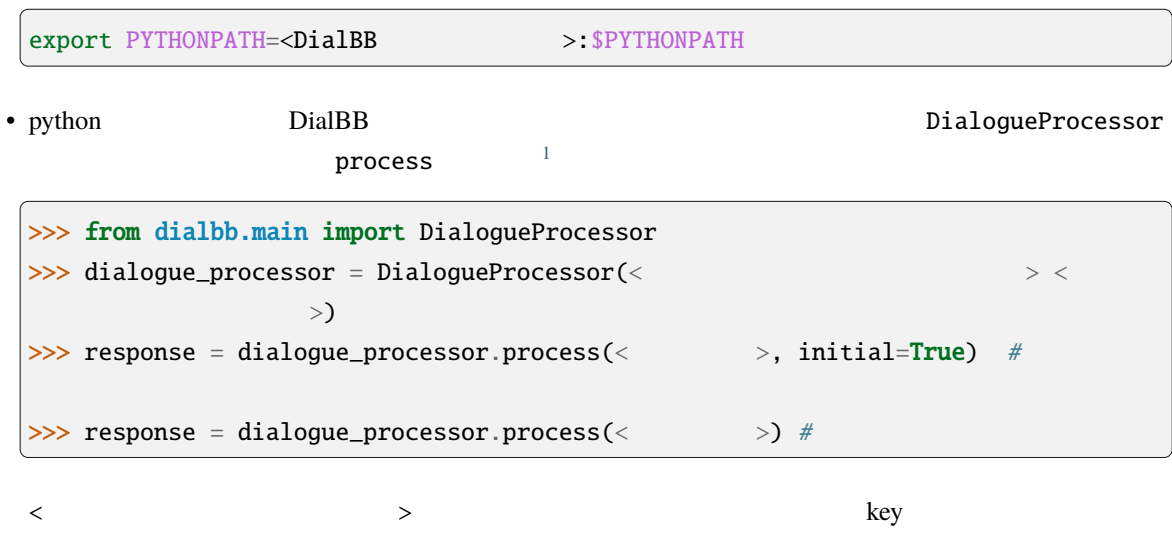

```
{
 "<key1>": <value1>,
  "<key2>": <value2>,
  ...
}
```
 $\rm{key}$ 

<リクエスト> response(レスポンス)は辞書型のデータで,以下で説明します.

#### 5.1.2

JSON

```
{
 "user_id": <  ID: >,
 "aux_data": < : \longrightarrow}
```
- user\_id aux\_data
- $\bullet$  <  $\qquad$  ID>  $\qquad$  ID  $\qquad$ .
- $\bullet$  <  $\qquad\qquad\Rightarrow$ JSON

#### JSON

 ${\text{``user_id'': <}} \quad \text{ID: >,$  $"session_id": <$  ID:  $>$ ,  $"user_{u}$ utterance": <  $\qquad$ :  $\qquad$  >,  $"aux_data":<$  :  $>$ }

• user\_id, session\_id, user\_utterance aux\_data

- $\bullet$  < ID> ID  $\bullet$
- $\lt$

5.1.3

```
{
 "session_id":< ID: >,
 "system_utterance": < \qquad \qquad : \qquad \qquad >,"user_id":&ID: \rightharpoonup,
 "\mathtt{final}": <\qquad :\qquad \Rightarrow"aux_data":< : "}
```
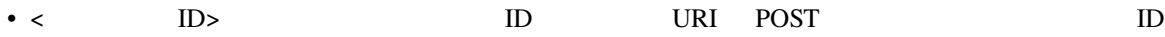

- $\bullet$  <  $>$
- $\bullet$  <  $\qquad$  ID>  $\qquad$  ID
- $\langle$
- $\bullet$   $<$   $\qquad$   $\qquad$   $>$   $\qquad$

# <span id="page-16-0"></span>**5.2 WebAPI**

WebAPI

# 5.2.1

PYTHONPATH

export PYTHONPATH=<DialBB >: \$PYTHONPATH

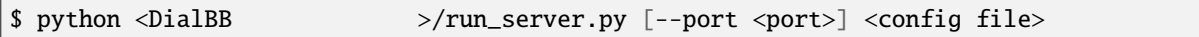

port  $8080$ 

# **5.2.2**  $\blacksquare$

• URI

• リクエストヘッ

• リクエストボディ

http://<server>:<port>/init

Content-Type: application/json

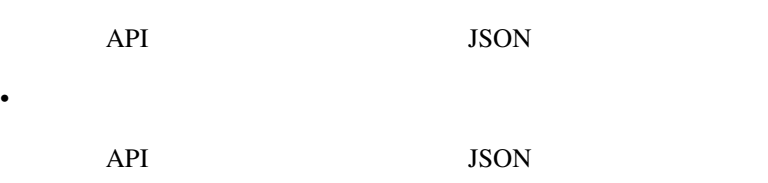

# **5.2.3**  $\blacksquare$

#### • URI

• リクエストヘッ

• リクエストボディ

http://<server>:<port>/dialogue

Content-Type: application/json

API JSON •  $\mathbb{R}$ API JSON

# <span id="page-17-0"></span>5.3

コンフィギュレーションは辞書形式のデータで,yaml ファイルで与えることを前提としています.

<u>Diocks blocks blocks blocks extend</u>

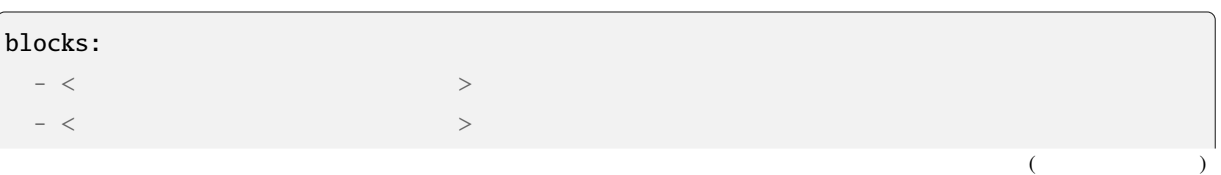

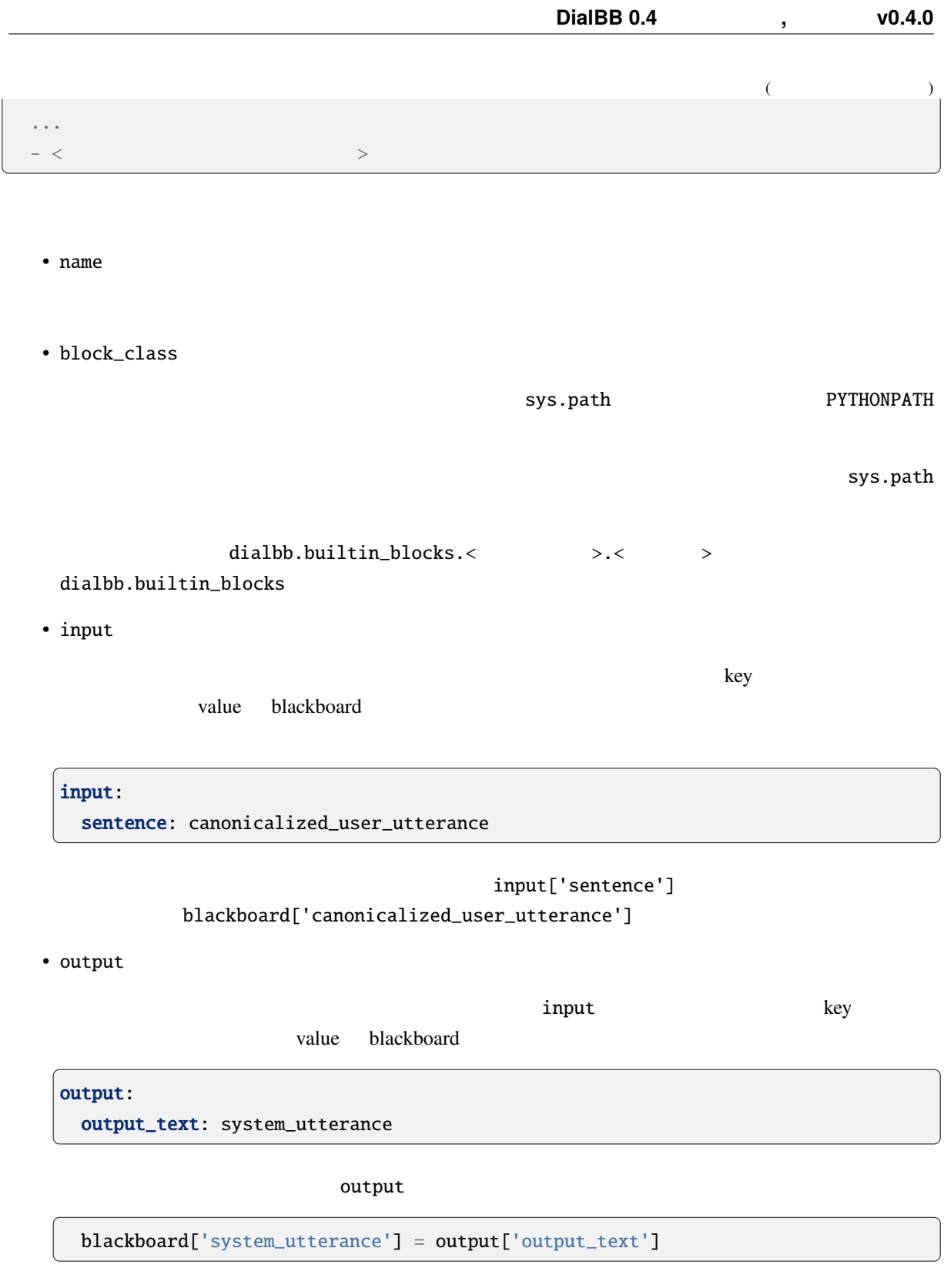

blackboard system\_utterance

### <span id="page-19-0"></span>**5.4** ブロックの自作方法

diabb.abstract\_block.AbstractBlock

# 5.4.1

• \_\_init\_\_(self, \*args)

def \_\_init\_\_(self, \*args): super().\_\_init\_\_(\*args)  $\langle$ 

• process(self, input: Dict[str, Any], session\_id: str = False) -> Dict[str, Any] input blackboard blackboard blackboard blackboard blackboard  $\mathbb{R}^2$ session\_id

# **5.4.2** 利用できる変数

- self.config
- self.block\_config
- self.name

 $\overline{a}$ 

• self.config\_dir

### **5.4.3** 利用できるメソッド

```
• log_debug(self, message: str, session_id: str = "unknown")
             debug session_id ID
• log_info(self, message: str, session_id: str = "unknown")
 info \frac{1}{2}• log_warning(self, message: str, session_id: str = "unknown")
             warning
• log_error(self, message: str, session_id: str = "unknown")
 error values and \frac{1}{2}
```
# <span id="page-20-0"></span>5.5

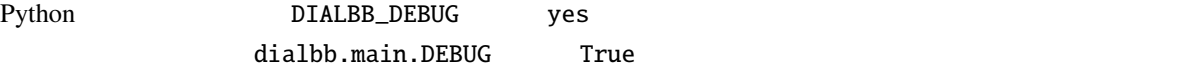

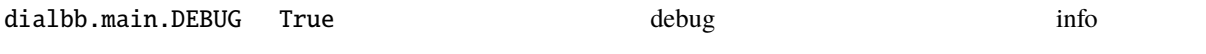

# <span id="page-20-1"></span>**5.6**  $\blacksquare$

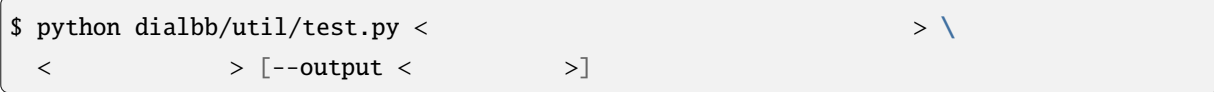

```
\begin{array}{ccc} \langle & & \rangle & \end{array}<System: <>User: < >
System: < >
User: \langle...
System: < >
User: \langleSystem: < >
```
 $($ 

 $\langle \rangle$  $<$ System:  $<$  > User:  $\langle$ System: <  $>$ User:  $\langle$ ... System: <  $>$ User:  $\langle$ System: <  $>$  $<\qquad \qquad >$ ...

 $\langle$   $\rangle$   $\rangle$  "----init"

 $\prec$  and  $\prec$ 

warning warning warning the latter warning that the state  $\sim$ 

 $($  )

# <span id="page-22-0"></span>**6**章 組み込みブロッククラスの仕様

 $DialBB$ 

ver $0.3$ 

SNIPS and  $\mathbb{R}$  snaps  $\mathbb{R}$ 

# <span id="page-22-1"></span>**6.1 Japanese canonicalizer**

(dialbb.builtin\_blocks.preprocess.japanese\_canonicalizer.JapaneseCanonicalizer)

# **6.1.1** 入出力

 $\bullet$ 

- **–** input\_text: 入力文字列(文字列)
	- ∗ 例:"CUP Noodle 好き"
- $\bullet$ 
	- **–** output\_text:
		- ∗ 例:"cupnoodle 好き"

# $6.1.2$

- **a**  $\mathbf{r}$
- 英大文字 *→* 英小文字
- 
- $\bullet$   $\bullet$   $\bullet$   $\bullet$   $\bullet$   $\bullet$   $\bullet$
- 全角 *→* 半角の変換(カタカナを除く)
- $\bullet$
- Unicode NFKC

# <span id="page-23-0"></span>**6.2 Simple canonicalizer**

(dialbb.builtin\_blocks.preprocess.simple\_canonicalizer.SimpleCanonicalizer)

### **6.2.1** 入出力

 $\bullet$ 

 $\bullet$ 

- **–** input\_text: 入力文字列(文字列)
	- ∗ 例:" I like ramen"
- **–** output\_text:
	- ∗ 例:"i like ramen"

# $6.2.2$

- **a**  $\mathbf{r}$
- 英大文字 *→* 英小文字
- 
- **v**  $\mathcal{L}$
- The state of the state of the state of the state of the state of the state of the state of the state of the state of the state of the state of the state of the state of the state of the state of the state of the state of

# <span id="page-23-1"></span>**6.3 Sudachi tokenizer** Sudachi

(dialbb.builtin\_blocks.tokenization.sudachi\_tokenizer.SudachiTokenizer)

[Sudachi](https://github.com/WorksApplications/Sudachi)

# **6.3.1** 入出力

- 入力 - input\_text:
	- ∗ 例:"私はラーメンが食べたい"
		- **–** tokens: トークンのリスト(文字列のリスト)

 $\bullet$ 

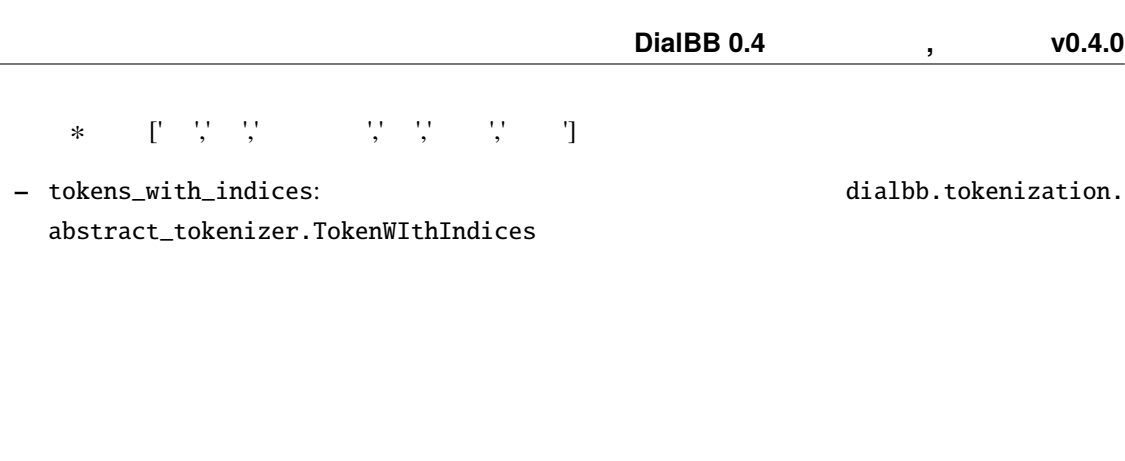

Sudachi SplitMode.C

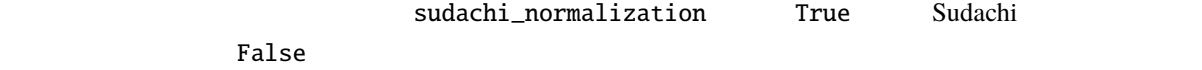

# <span id="page-24-0"></span>**6.4** Whitespace tokenizer

(dialbb.builtin\_blocks.tokenization.whitespace\_tokenizer.WhitespaceTokenizer)

**6.4.1** 入出力

 $\bullet$ 

 $\bullet$ 

**6.3.2** 処理内容

- input\_text:
	- ∗ 例:"i like ramen"
- **–** tokens:
	- ∗ 例:['i','like','ramen']
- **−** tokens\_with\_indices: トラブス はっちゃく dialbb.tokenization. abstract\_tokenizer.TokenWIthIndices

# 6.4.2

# <span id="page-25-0"></span>**6.5 SNIPS understander SNIPS**

(dialbb.builtin\_blocks.understanding\_with\_snips.snips\_understander.Understander)

[SNIPS\\_NLU](https://snips-nlu.readthedocs.io/en/latest/)

**6.5.1** 入出力

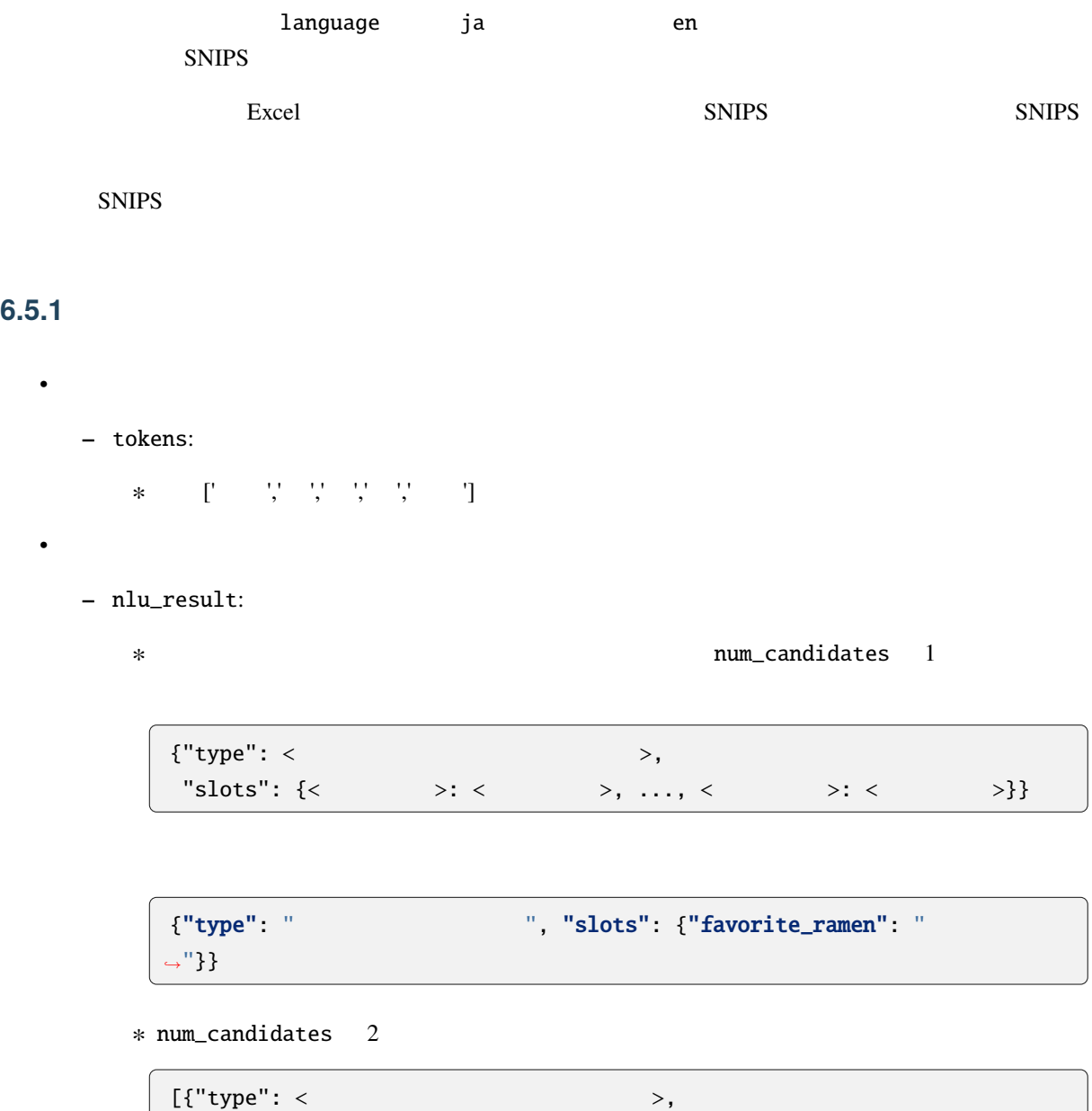

....]

"slots": {< $>$ : <  $>$ ; <  $>$ , ..., <  $>$ : <  $>$ }},

"slots": {< $>$ : <  $>$ ; <  $>$ , ..., <  $>$ : <  $>$ }},

{"type": <ユーザ発話タイプ(インテント)>,

#### **6.5.2**  $\blacksquare$

• knowledge\_file

 $\bm{\mathrm{Excel}}$ 

• function\_definitions

': "' でっぽん しょうしょうしょう しょうしょうしょう しょうしょうしょうしょうしょうしょう

• flags\_to\_use

 $\mathbf{flag}$ 

• canonicalizer

 $SNIPS$ 

**–** class

• tokenizer

 $SNIPS$ 

- **–** class
- **–** sudachi\_normalization **Talse** Sudachi Tokenizer **Example Sudachi Tokenizer Example Sudachi** True Sudachi Example Sudachi Example Sudachi Example Sudachi Example Sudachi Example Sudachi Example Sudachi Example Sudachi Example Sudachi Example Sudachi Exa • num\_candidates Integer. 1 n-best n • knowledge\_google\_sheet ( $()$ **–** Excel Google Sheet **Google Sheet Coogle Sheet Coogle Sheet** Google Cloud Platform UI ∗ sheet\_id (文字列) Google Sheet ID

∗ key\_file(文字列)

Goole Sheet API

# <span id="page-27-0"></span>6.5.3

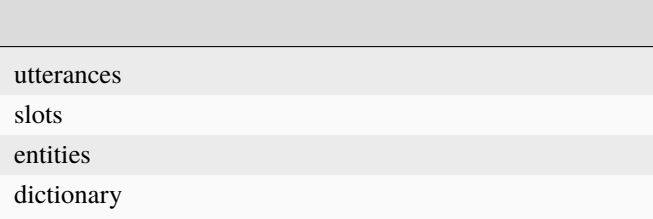

 $ver0.2.0$ 

#### **utterances** シート

• flag

Y: yes, T: test

#### • type

• utterance

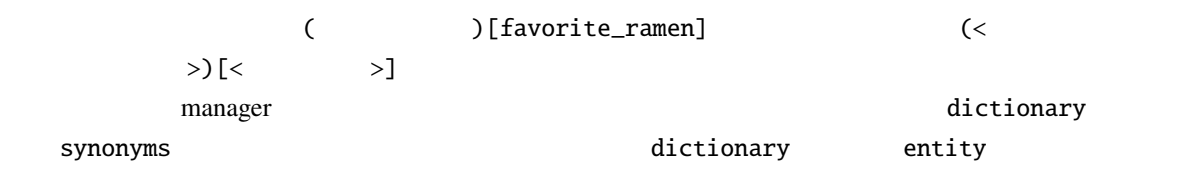

utterances **versus** 

**slots** シート • flag utterances • slot name utterances • entity class ( )[source\_station] から (京都)[destination\_station] までの特急券を買いたいのように,source\_station, destination\_station station **station station b** antity class dialbb/<  $>$  $\mathbb{R}^n$  is the contract of the contract of the contract of the contract of the contract of the contract of the contract of the contract of the contract of the contract of the contract of the contract of the contract of location and  $R$  is a set of the set of the set of the set of the set of the set of the set of the set of the set of the set of the set of the set of the set of the set of the set of the set of the set of the set of the se SNIPS [builtin entity](https://snips-nlu.readthedocs.io/en/latest/builtin_entities.html) : snips/city SNIPS builtin entity \$ snips-nlu download-entity snips/city ja SNIPS builtin entity **entities** シート • flag utterances • entity class  $\frac{1}{2}$ slots  $\frac{1}{2}$ • use synonyms  $(Yes$  No) • automatically extensible  $(Yes$  No)

• matching strictness

 $0.0 - 1.0$ 

#### dictionary

• flag

utterances

- entity class
- entity
- synonyms

<span id="page-29-0"></span> $\blacksquare$ 

dictionary\_function

 ${``value": < > , "synonyms": < > }\}$ "synonyms"

```
def location(config: Dict[str, Any], block_config: Dict[str, Any]) \
   -> List[Dict[str, Union[str, List[str]]]]:
   return [{"value": " ", "synonyms": [" ", " + "]},
          {"value": " ", "synonyms": [" "]},
          {"value": "徳島"}]
```
**SNIPS** 

**THE SNIPS** SNIPS

SNIPS 2000 SNIPS 2000 Letraining\_data.json

# <span id="page-30-0"></span>**6.6 STN manager**

(dialbb.builtin\_blocks.stn\_manager.stn\_management)

(State-Transition Network)

**–** sentence:

• 入力

 $\bullet$ 

- **-** nlu\_result:
- user\_id: ID
- **–** aux\_data: 補助データ(辞書型)(必須ではありませんが指定することが推奨されます)
- **–** output\_text:

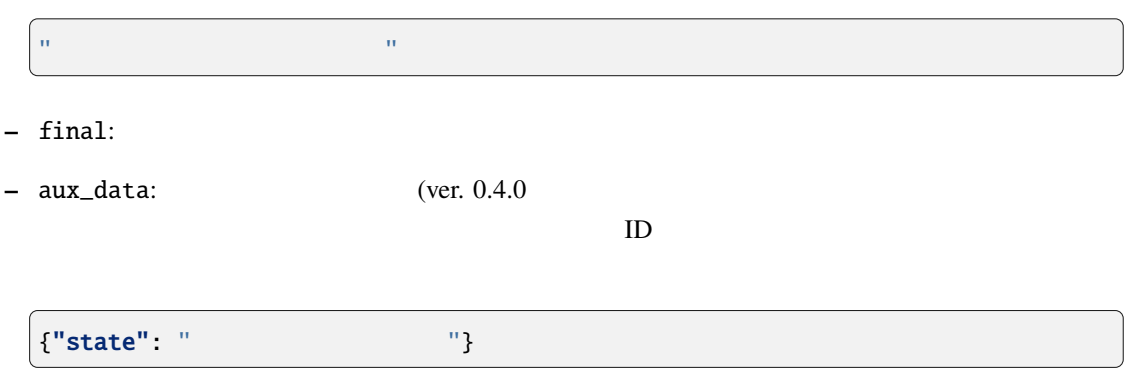

#### **6.6.1**  $\blacksquare$

• knowledge\_file

Excel 2008 - The Excel 2008 - The Excel 2008 - The Excel 2008 - The Excel 2008 - The Excel 2008 - The Excel 2008 - The Excel 2008 - The Excel 2008 - The Excel 2008 - The Excel 2008 - The Excel 2008 - The Excel 2008 - The E

• function\_definitions

: " できます... しょうしょう しょうしょう しょうしょうしょう こうしょうしょうしょう

• flags\_to\_use

 $\mathbf{flag}$ 

• knowledge\_google\_sheet ( $\qquad\qquad\qquad$  )

SNIPS Understander

• scenario\_graph: (The Scenario Scenario and False

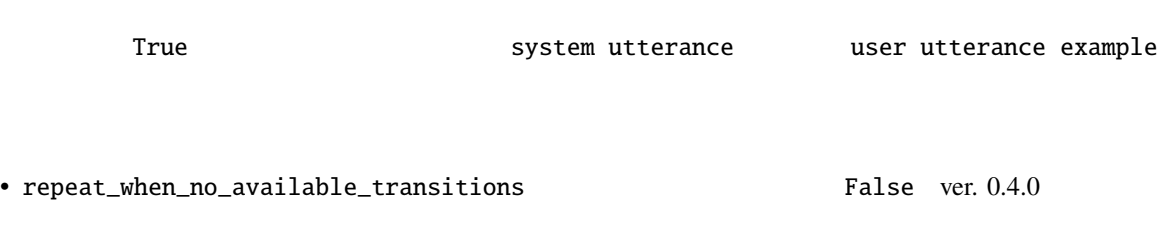

 $\Gamma$ rue  $\Gamma$ 

# <span id="page-31-0"></span>**6.6.2** 対話管理の知識記述

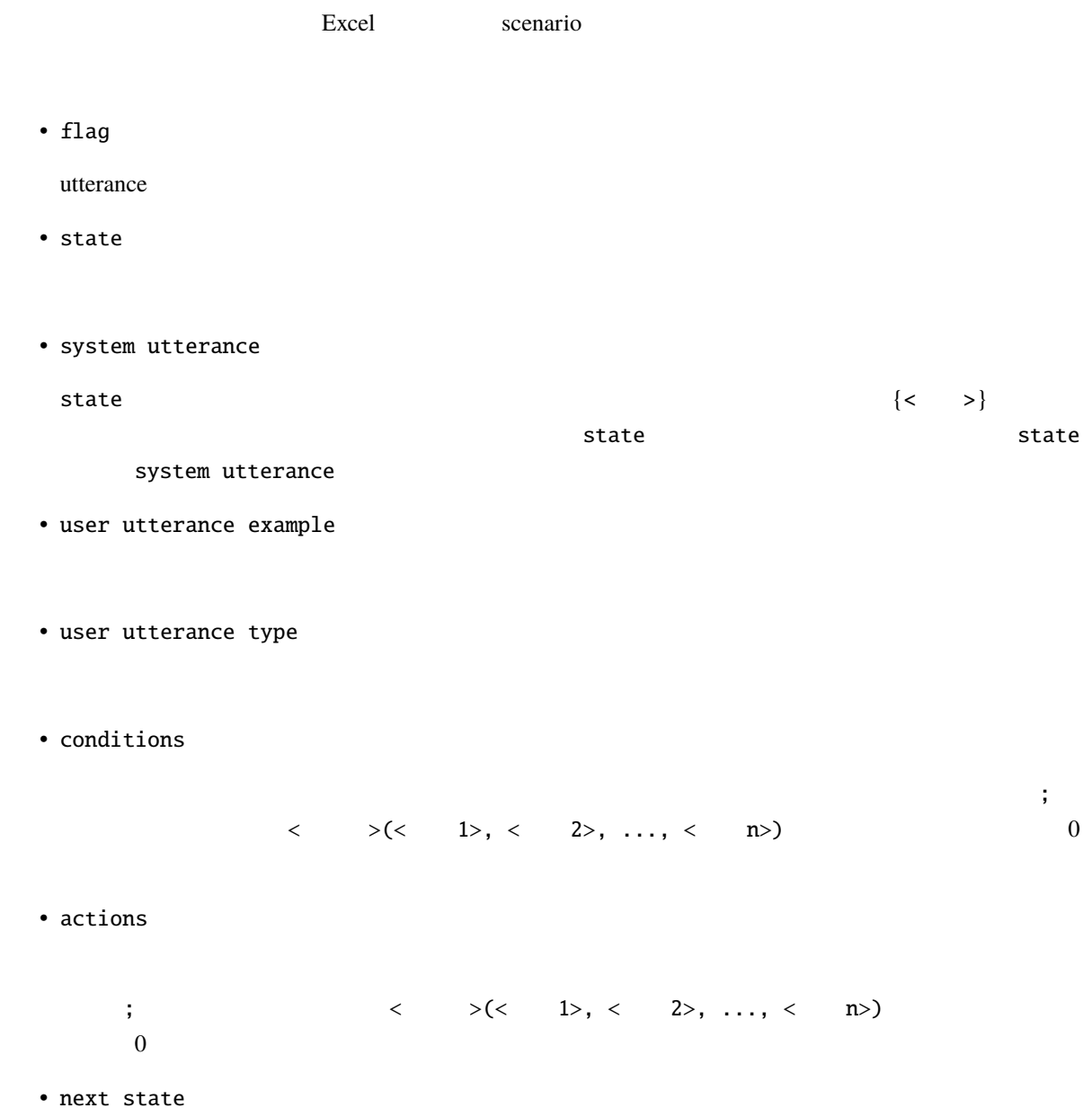

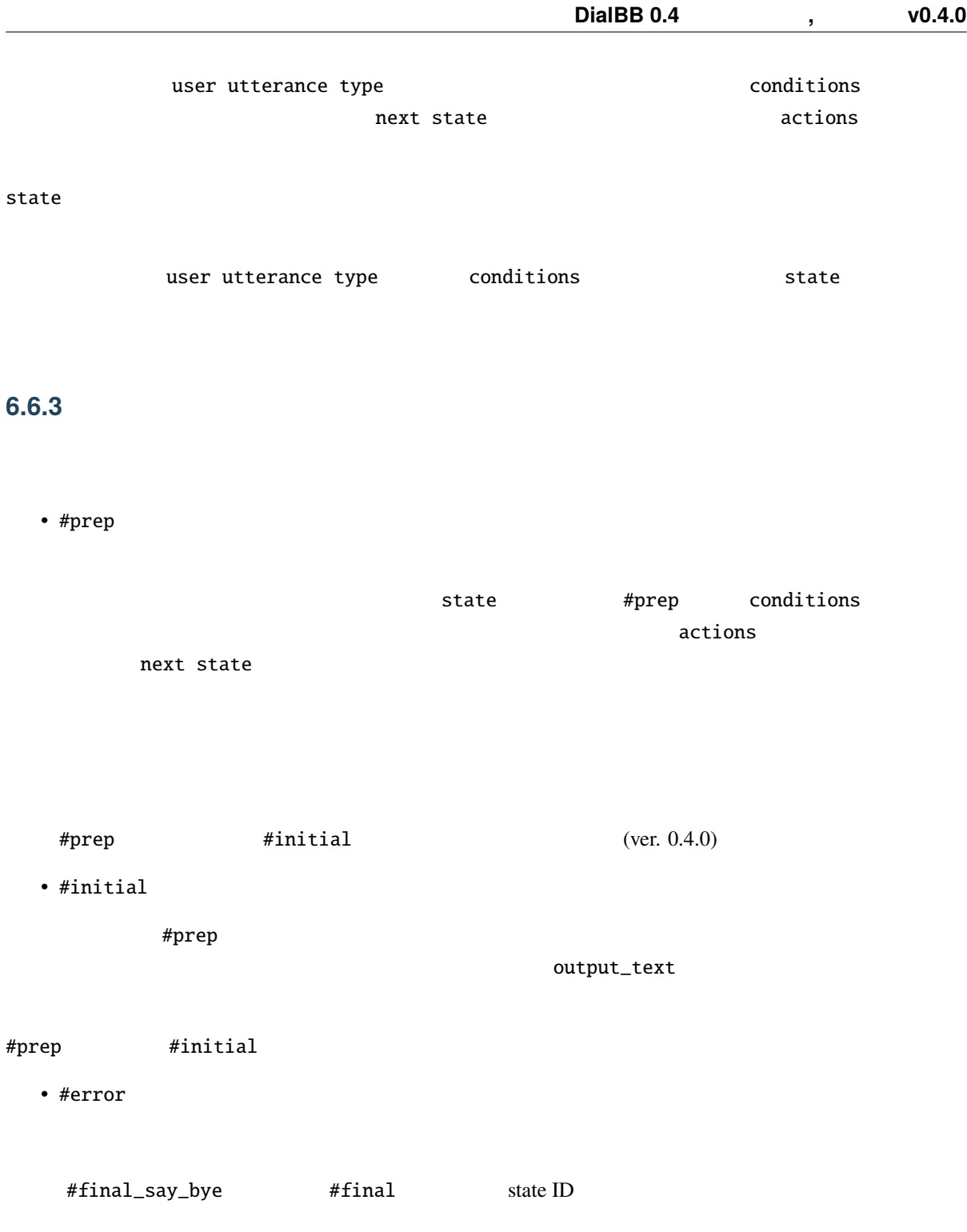

# **6.6.4** 条件とアクション

#### STN Manager

 $\mathsf{python}$ 

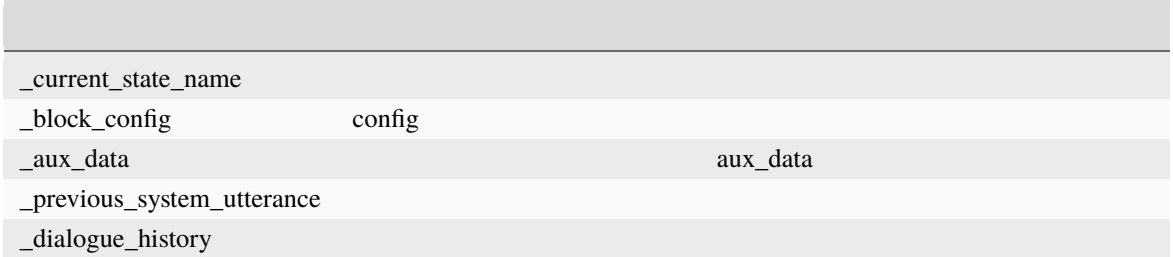

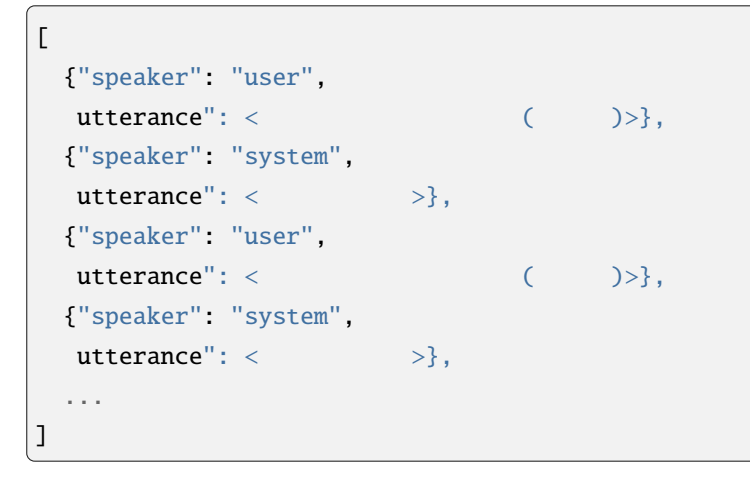

<span id="page-33-0"></span>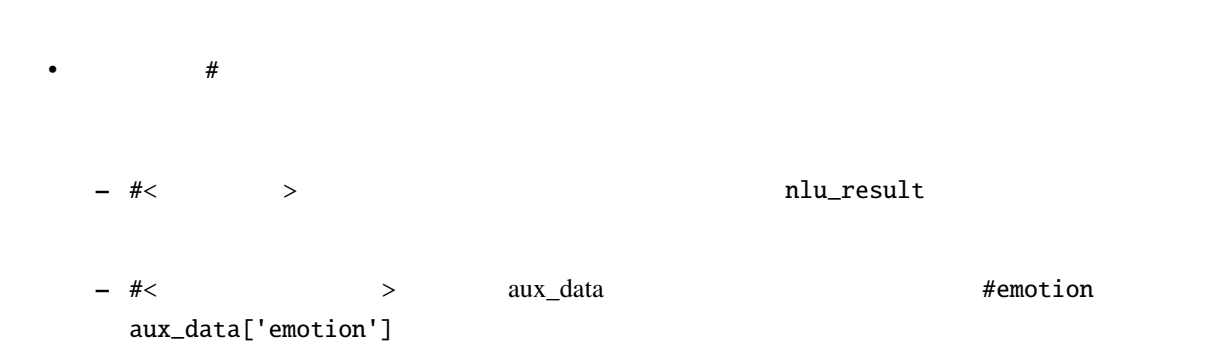

- **–** #sentence
- **–** #user\_id ID
- 変数(\*で始まる文字列)
	- $\frac{1}{\sqrt{N}}$
- $\&$  $<$
- $\bullet$   $\qquad$   $\cdots$

#### **6.6.5** 関数定義

 $DialBB$ bool expectation of the  $\mathcal{D}$ 

# •  $\bullet$ **–** \_eq(x, y)

- x y True  $eq(^*a, "b")$ : a "b" True す.\_eq(#food, "ラーメン"): #food スロットが"ラーメン"なら True を返します.
- **–** \_ne(x, y)
- x y True
	- \_ne(\*a, \*b): a b True \_ne(#food, " "): #food "In Talse " False "

#### **–** \_contains(x, y)

- x y True 例:\_contains(#sentence, "はい") : ユーザ発話が「はい」を含めば True を返します.
- **–** \_not\_contains(x, y)

#### x y True

- $\begin{minipage}[c]{0.9\linewidth} \begin{tabular}{l} \texttt{not\_contains(#sentence, " & ")}: & " & " & " & " & " \\ \end{tabular} \end{minipage}$
- **–** \_member\_of(x, y)
	- y ':'  $\qquad \qquad \qquad x \qquad \qquad \qquad \qquad \text{True}$

\_member\_of(#food, "  $\qquad \qquad : \qquad \qquad$ ") **–** \_not\_member\_of(x, y)  $y$  ':'  $x$  x True \_not\_member\_of(\*favorite\_food, "
:
") • *Production* Section 2014 **–** \_set(x, y) x y \_set(&a, b): b a cet(&a, "hello") a "hello" **–** \_set(x, y) x y \_set(&a, b): b a cet(&a, "hello") a "hello"

scenario\_functions.py

def get\_ramen\_location(ramen: str, variable: str, context: Dict[str, Any]) -> None:  $location:str = ramen_map.get(range, " "")$ context[variable] = location

 $\frac{1}{2}$  ( $\frac{1}{2}$ )

#### **6.6.6** in the set of  $\alpha$  is the set of  $\alpha$  is the set of  $\alpha$  is the set of  $\alpha$

nlu\_result

 $\Delta$ 

user utterance type

# 6.6.7

ver.  $0.4.0$ 

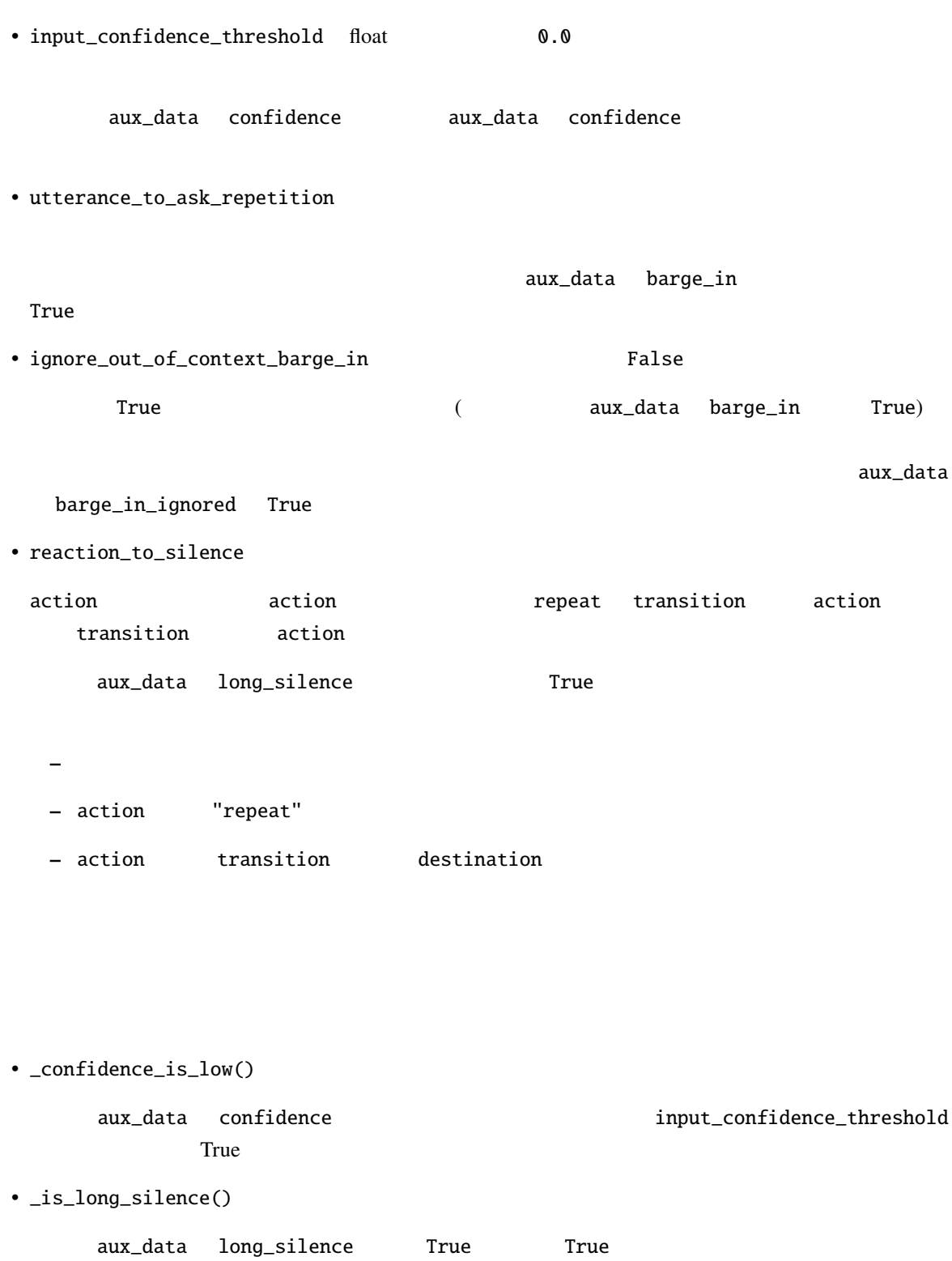

aux\_data rewind True